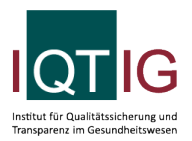

PPCI (Spezifikation 2023 V06)

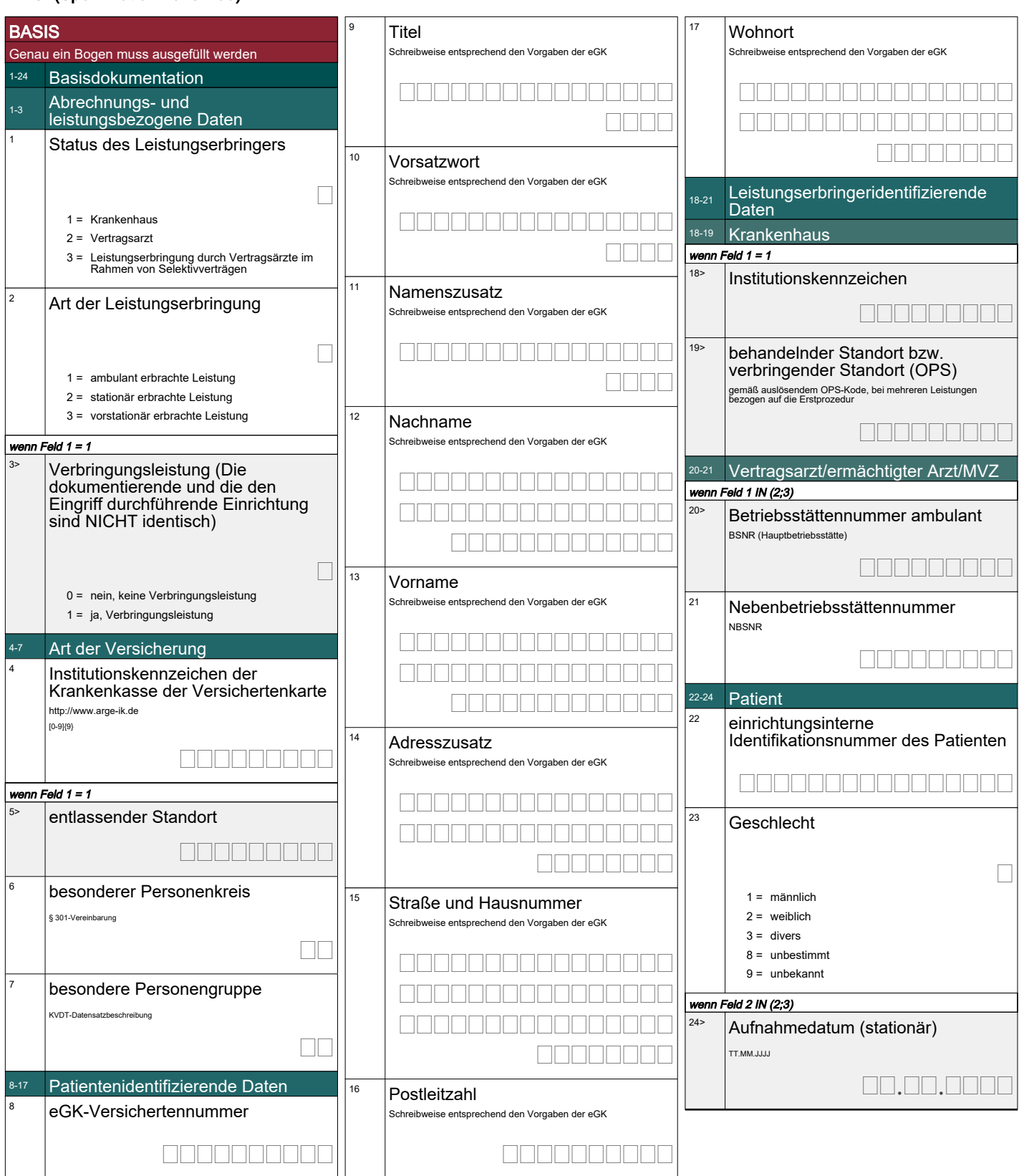

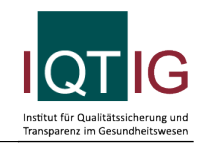

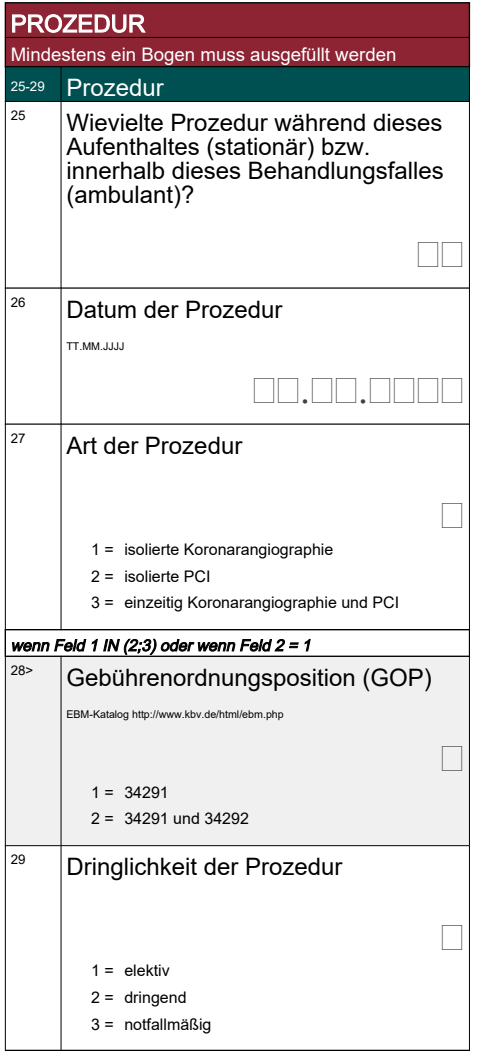

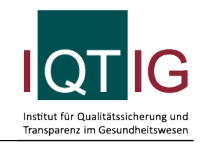

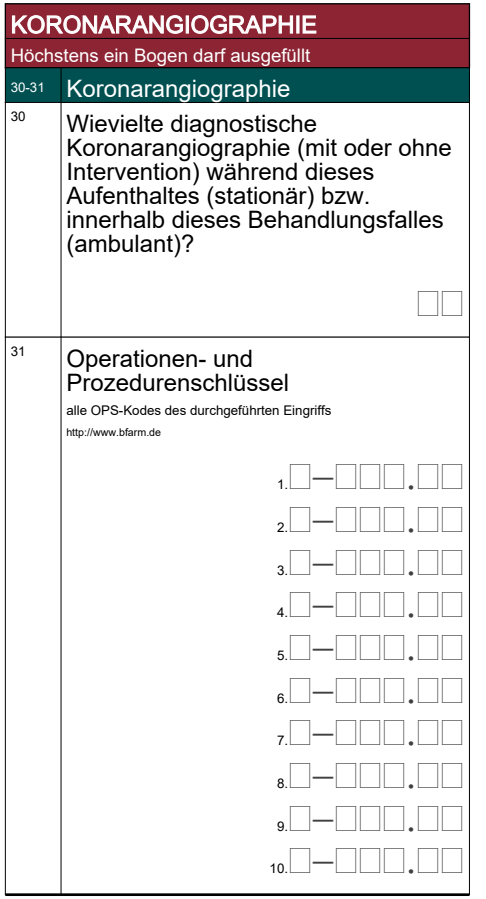

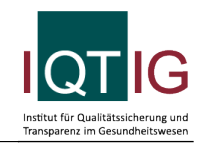

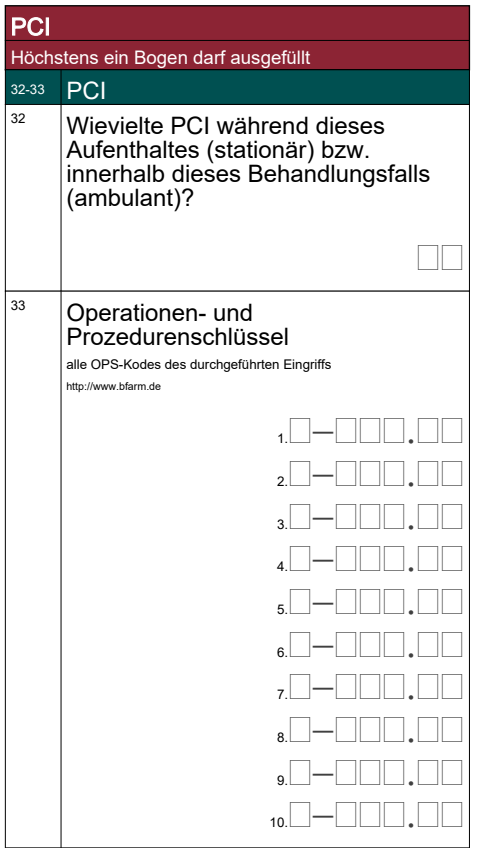

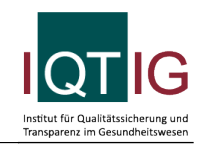

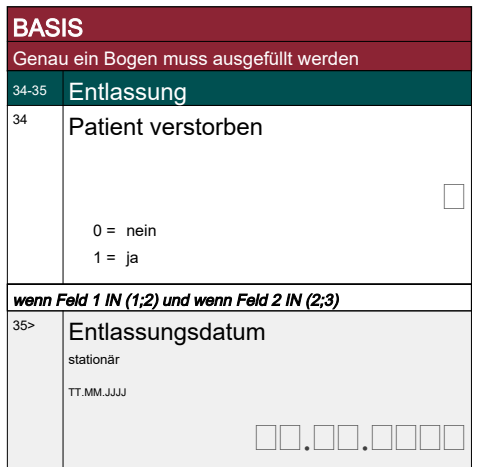